## **oCgi:SendCachePage**

oCgi:SendCachePage( cHtml, cCacheFile )

Guarda el código HTML generado en el fichero indicado en **cCacheFile** y envía al navegador la pagina web que hemos creado, se encarga de añadir la cabecera del fichero para que el navegador lo reconozca como una pagina web.

Puede utilizar la función [CacheFile\(](https://nefele.dev/wiki/funciones/cachefile)) si quiere utilizar la estructura de cache estándar de Néfele, devolviendole el nombre completo del fichero de cache.

From: <https://nefele.dev/wiki/>- **Nefele Project**

Permanent link: **<https://nefele.dev/wiki/ocgi/sendcachepage?rev=1595328629>**

Last update: **21/07/2020 10:50**

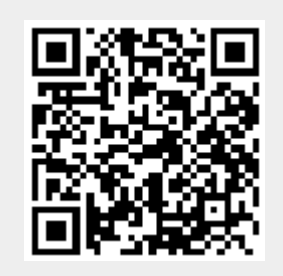